#### **Affine transformations**

Brian Curless CSE 457 Spring 2015 Reading

Required:

• Angel 3.1, 3.7-3.11

Further reading:

- Angel, the rest of Chapter 3
- Foley, et al, Chapter 5.1-5.5.
- David F. Rogers and J. Alan Adams, Mathematical Elements for Computer Graphics, 2<sup>nd</sup> Ed., McGraw-Hill, New York, 1990, Chapter 2.

1

**Geometric transformations** 

Geometric transformations will map points in one space to points in another: (x', y', z') = f(x, y, z).

These transformations can be very simple, such as scaling each coordinate, or complex, such as non-linear twists and bends.

We'll focus on transformations that can be represented easily with matrix operations.

#### **Vector representation**

We can represent a **point**,  $\mathbf{p} = (x, y)$ , in the plane or  $\mathbf{p} = (x, y, z)$  in 3D space

• as column vectors X

$$\begin{bmatrix} x \\ y \end{bmatrix} \quad \begin{bmatrix} x \\ y \\ z \end{bmatrix}$$

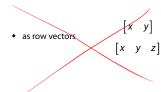

#### **Canonical axes**

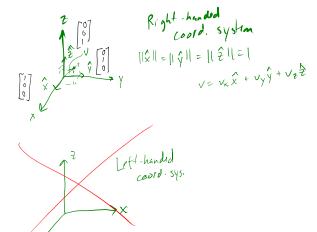

## Vector length and dot products $\sqrt{T} = [v_y, v_y, v_z]$

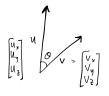

$$\begin{bmatrix} u_{y} \\ u_{y} \\ u_{z} \end{bmatrix} \qquad U = \begin{bmatrix} v_{x}^{2} + v_{y}^{2} + v_{z}^{2} \\ v_{y} \\ v_{z} \end{bmatrix} \qquad U \cdot v = \underbrace{u_{x}v_{x} + u_{y}v_{y} + u_{z}v_{z}}_{} \qquad Scalar$$

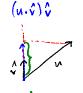

when is 
$$u \cdot v = 0$$
?

$$\frac{u}{\|u\|} = \hat{u} \quad \|\hat{u}\| = 1$$

$$\Rightarrow u \perp v \qquad \qquad \hat{u} \cdot \hat{v} = \cos \theta$$

(AB) & BTAT

M'M=T

 $(AB)^{-1}AB = I$ 

(AB) AA= B-1 A-1

$$\frac{1}{\sqrt{||u||}} ||u|| = C$$

5

# **Vector cross products**

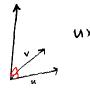

$$u \times v = \det \begin{bmatrix} \frac{\hat{x}}{u_x} & \frac{\hat{y}}{u_z} & \frac{\hat{z}}{u_z} \\ v_x & v_y & v_z \end{bmatrix} = \frac{\hat{x}}{v_z} \begin{pmatrix} u_y v_z - u_z v_y \end{pmatrix} - \hat{y} \begin{pmatrix} u_x v_z - u_z v_x \end{pmatrix}$$

$$\hat{x} \times \hat{y} = \hat{z} \qquad (u \times v) \cdot u = 0$$

$$(u \times v) \cdot v = 0$$

$$u \times v = v \times u$$

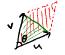

$$||u \times v|| = ||u|| ||v|| ||sin o||$$

$$= area \left( \square_{u,v} \right)$$

$$area \left( \triangle_{u,v} \right) = \frac{1!u \times v!!}{2}.$$

$$v \left( \triangle_{ABC} \right) \propto (B-A)X(C-A)$$

$$_{3}$$
  $_{N}(\Delta_{ABC}) \propto (B-A)X(C-A)$ 

## Representation, cont.

We can represent a **2-D transformation** M by a matrix

$$\begin{bmatrix} a & b \\ c & d \end{bmatrix}$$

 $(AB)^T ABB^T = \mathcal{I}B^{-1}$  If **p** is a column vector, M goes on the left:

$$\mathbf{p'} = M\mathbf{p} \\
\begin{bmatrix} x' \\ y' \end{bmatrix} = \begin{bmatrix} a & b \\ c & d \end{bmatrix} \begin{bmatrix} x \\ y \end{bmatrix} = \begin{bmatrix} a \times b \\ c \times d \end{bmatrix} \qquad (p')^{T} = p^{T} N$$

If **p** is a row vector,  $M^T$  goes on the right:

$$\mathbf{p'} = \mathbf{p} M^T$$

$$\begin{bmatrix} x' & y' \end{bmatrix} = \begin{bmatrix} x & y \end{bmatrix} \begin{bmatrix} a & c \\ b & d \end{bmatrix}$$

We will use column vectors.

#### **Two-dimensional transformations**

Here's all you get with a 2 x 2 transformation matrix M:

$$\begin{bmatrix} x' \\ y' \end{bmatrix} = \begin{bmatrix} a & b \\ c & d \end{bmatrix} \begin{bmatrix} x \\ y \end{bmatrix}$$

So:

$$x' = ax + by$$

$$y' = cx + dy$$

We will develop some intimacy with the elements a, b, c, d...

#### Identity

Suppose we choose a = d = 1, b = c = 0:

• Gives the **identity** matrix:

$$\begin{bmatrix} x \\ y' \end{bmatrix} = \begin{bmatrix} 1 & 0 \\ 0 & 1 \end{bmatrix} \begin{bmatrix} x \\ y \end{bmatrix} = \begin{bmatrix} x \\ y \end{bmatrix}$$

• Doesn't move the points at all

9

11

## Scaling

Suppose we set b=c=0, but let a and d take on any positive value:

• Gives a scaling matrix:

$$\begin{bmatrix} x' \\ y' \end{bmatrix} = \begin{bmatrix} a & 0 \\ 0 & d \end{bmatrix} \begin{bmatrix} x \\ y \end{bmatrix} = \begin{bmatrix} ax \\ by \end{bmatrix}$$

• Provides differential (non-uniform) scaling in x and y:

$$x' = ax$$
  
 $y' = dy$ 

$$\begin{bmatrix} 2 & 0 \\ 0 & 2 \end{bmatrix} \begin{bmatrix} y \\ y \end{bmatrix}$$

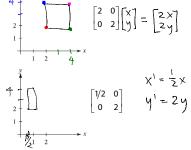

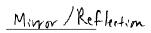

Suppose we keep b = c = 0, but let either a or d go negative.

**Examples:** 

$$\begin{bmatrix} -1 & 0 \\ 0 & 1 \end{bmatrix} \begin{bmatrix} x \\ y \end{bmatrix} = \begin{bmatrix} -x \\ y \end{bmatrix} \qquad \begin{bmatrix} 1 & 0 \\ 0 & -1 \end{bmatrix} \begin{bmatrix} x \\ y \end{bmatrix} = \begin{bmatrix} x \\ -y \end{bmatrix}$$

$$x$$

$$\begin{bmatrix} 1 & 0 \\ 0 & -1 \end{bmatrix} \begin{bmatrix} x \\ y \end{bmatrix} = \begin{bmatrix} -x \\ 0 & -1 \end{bmatrix} \begin{bmatrix} x \\ y \end{bmatrix} = \begin{bmatrix} -x \\ -y \end{bmatrix}$$

# Shear

Now let's leave a = d = 1 and experiment with  $b \dots$ 

The matrix

$$\begin{bmatrix} 1 & b \\ 0 & 1 \end{bmatrix}$$

gives:

$$x' = x + by$$
$$y' = y$$

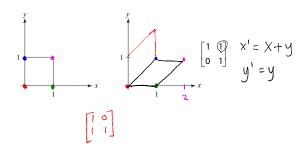

## Effect on unit square

Let's see how a general 2 x 2 transformation *M* affects the unit square:

$$\begin{bmatrix} a & b \\ c & d \end{bmatrix} \begin{bmatrix} \mathbf{p} & \mathbf{q} & \mathbf{r} & \mathbf{s} \end{bmatrix} = \begin{bmatrix} \mathbf{p}' & \mathbf{q}' & \mathbf{r}' & \mathbf{s}' \end{bmatrix}$$

$$\begin{bmatrix} a & b \\ c & d \end{bmatrix} \begin{bmatrix} 0 & 1 & 1 & 0 \\ 0 & 0 & 1 & 1 \end{bmatrix} = \begin{bmatrix} 0 & a & a+b & b \\ 0 & c & c+d & d \end{bmatrix}$$

$$\begin{bmatrix} a & b \\ c & d \end{bmatrix} \begin{bmatrix} 0 & 1 & 1 & 0 \\ 0 & 0 & 1 & 1 \end{bmatrix} = \begin{bmatrix} 0 & a & a+b & b \\ 0 & c & c+d & d \end{bmatrix}$$

13

## Effect on unit square, cont.

Observe:

- Origin invariant under M
- *M* can be determined just by knowing how the corners (1,0) and (0,1) are mapped
- a and d give x- and y-scaling
- b and c give x- and y-shearing

#### Rotation

From our observations of the effect on the unit square, it should be easy to write down a matrix for "rotation about the origin":

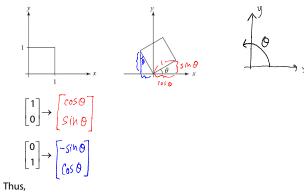

$$M = R(\theta) = \begin{bmatrix} \cos \Theta & -\sin \Theta \\ \vdots \\ \sin \Theta & \cos \Theta \end{bmatrix}$$

#### Limitations of the 2 x 2 matrix

A 2 x 2 linear transformation matrix allows

- Scaling
- Rotation
- Reflection
- Shearing

**Q**: What important operation does that leave out?

#### Homogeneous coordinates

Idea is to loft the problem up into 3-space, adding a third component to every point:

$$\begin{bmatrix} x \\ y \end{bmatrix} \rightarrow \begin{bmatrix} x \\ y \\ 1 \end{bmatrix}$$

Adding the third "w" component puts us in homogenous coordinates.

And then transform with a 3 x 3 matrix:

$$\begin{bmatrix} x' \\ y' \\ w' \end{bmatrix} = T(\mathbf{t}) \begin{bmatrix} x \\ y \\ 1 \end{bmatrix} = \begin{bmatrix} 1 & 0 & t_x \\ 0 & 1 & t_y \\ \hline 0 & 0 & 1 \end{bmatrix} \begin{bmatrix} x \\ y \\ 1 \end{bmatrix} = \begin{bmatrix} x + t_x \\ y + t_y \\ \hline 0 & 1 & 1/2 \\ \hline 0 & 0 & 1 \end{bmatrix} \begin{bmatrix} x \\ y \\ 1 \end{bmatrix} = \begin{bmatrix} x + t_y \\ y + t_y \\ \hline 0 & 0 & 1 \end{bmatrix}$$

... gives translation!

18

## Anatomy of an affine matrix

The addition of translation to linear transformations gives us affine transformations.

In matrix form, 2D affine transformations always look like this:

$$M = \begin{bmatrix} a & b & t_x \\ c & d & t_y \\ 0 & 0 & 1 \end{bmatrix} = \begin{bmatrix} A & \mathbf{t} \\ 0 & 0 & 1 \end{bmatrix}$$

2D affine transformations always have a bottom row of [0 0 1].

An "affine point" is a "linear point" with an added w-coordinate which is always 1:

$$\mathbf{p}_{\mathrm{aff}} = \begin{bmatrix} \mathbf{p}_{\mathrm{lin}} \\ 1 \end{bmatrix} = \begin{bmatrix} x \\ y \\ 1 \end{bmatrix}$$

Applying an affine transformation gives another affine point:

$$M\mathbf{p}_{\text{aff}} = \begin{bmatrix} A\mathbf{p}_{\text{lin}} + \mathbf{t} \\ 1 \end{bmatrix}$$

$$\begin{bmatrix} a \times + by + tx \\ c \times + dy + ty \end{bmatrix}$$

$$= \begin{bmatrix} ax+by\\ cx+dy\\ 1 \end{bmatrix} + \begin{bmatrix} t_y\\ t_y\\ 0 \end{bmatrix}$$

$$\begin{bmatrix} cx+dy \\ 1 \end{bmatrix} + \begin{bmatrix} t_y \\ 0 \end{bmatrix}$$

1. Translate q to origin

3. Translate back

2. Rotate

 $M = T(q) R(\theta) T(-q)$ 

Note: Transformation order is important!!

## **Rotation about arbitrary points**

Until now, we have only considered rotation about the origin.

With homogeneous coordinates, you can specify a rotation,  $\theta$ , about any point  $\mathbf{q} = [q_X q_V]^T$  with a matrix.

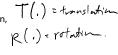

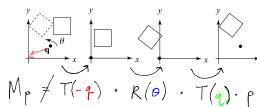

#### **Points and vectors**

Vectors have an additional coordinate of w = 0. Thus, a change of origin has no effect on vectors.

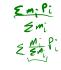

Q: What happens if we multiply a vector by an affine

$$\begin{bmatrix} a & b & t^{2} \\ c & d & t^{2} \end{bmatrix} \begin{bmatrix} v_{x} \\ v_{y} \\ 0 & 0 & 1 \end{bmatrix} \begin{bmatrix} v_{x} \\ v_{y} \\ 0 \end{bmatrix} = \begin{bmatrix} av_{x} + bv_{y} \\ cv_{x} + dv_{y} \end{bmatrix}$$

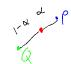

These representations reflect some of the rules of affine operations on points and vectors:

vector + vector 
$$\rightarrow Vector$$

scalar · vector  $\rightarrow Vector$ 

point - point  $\rightarrow Vector$ 

point + vector  $\rightarrow point$ 

point + point  $\rightarrow chaos$ 

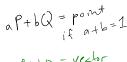

One useful combination of affine operations is:  $\mathbf{p}(t) = \mathbf{p}_o + t\mathbf{u}$ 

$$(t) = \mathbf{p}_o + t\mathbf{u}$$

Q: What does this describe?  

$$t \in [-\infty] \sim 0$$
 =>  $|\sqrt{n}e$   
 $\{ \{ \{ 0 \} \circ 0 \} = \} |\sqrt{n}e \}$ 

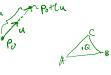

#### **Basic 3-D transformations: scaling**

Some of the 3-D transformations are just like the 2-D

For example, scaling:

$$\begin{bmatrix} x' \\ y' \\ z' \\ 1 \end{bmatrix} = \begin{bmatrix} s_x & 0 & 0 & 0 \\ 0 & s_y & 0 & 0 \\ 0 & 0 & s_z & 0 \\ 0 & 0 & 0 & 1 \end{bmatrix} \begin{bmatrix} x \\ y \\ z \end{bmatrix}$$

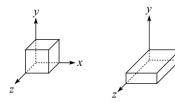

21

23

#### **Translation in 3D**

$$\begin{bmatrix} x' \\ y' \\ z' \\ 1 \end{bmatrix} = \begin{bmatrix} 1 & 0 & 0 & t_x \\ 0 & 1 & 0 & t_y \\ 0 & 0 & 1 & t_z \\ 0 & 0 & 0 & 1 \end{bmatrix} \begin{bmatrix} x \\ y \\ z \\ 1 \end{bmatrix}$$

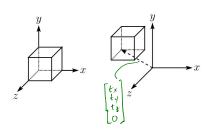

#### Rotation in 3D (cont'd)

These are the rotations about the canonical axes:

$$R_{X}(\alpha) = \begin{bmatrix} 1 & 0 & 0 & 0 \\ 0 & \cos \alpha & -\sin \alpha & 0 \\ 0 & \sin \alpha & \cos \alpha & 0 \\ 0 & 0 & 0 & 1 \end{bmatrix}$$

$$R_{Y}(\beta) = \begin{bmatrix} \cos \beta & 0 & \sin \beta & 0 \\ 0 & 1 & 0 & 0 \\ -\sin \beta & 0 & \cos \beta & 0 \\ 0 & 0 & 0 & 1 \end{bmatrix}$$

$$R_{Z}(\gamma) = \begin{bmatrix} \cos \gamma & -\sin \gamma & 0 & 0 \\ \sin \gamma & \cos \gamma & 0 & 0 \\ 0 & 0 & 1 & 0 \\ 0 & 0 & 0 & 1 \end{bmatrix}$$
Use right hand rule

A general rotation can be specified in terms of a product of these three matrices. How else might you specify a rotation?

## Shearing in 3D

Shearing is also more complicated. Here is one example:

$$\begin{bmatrix} x' \\ y' \\ z' \\ 1 \end{bmatrix} = \begin{bmatrix} 1 & b & 0 & 0 \\ 0 & 1 & 0 & 0 \\ 0 & 0 & 1 & 0 \\ 0 & 0 & 0 & 1 \end{bmatrix} \begin{bmatrix} x \\ y \\ z \\ 1 \end{bmatrix}$$

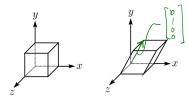

We call this a shear with respect to the x-z plane.

### **Properties of affine transformations**

Here are some useful properties of affine transformations:

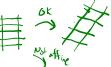

- Lines map to lines
- Parallel lines remain parallel
- Midpoints map to midpoints (in fact, ratios are always preserved)

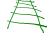

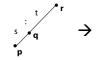

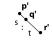

ratio = 
$$\frac{\|\mathbf{pq}\|}{\|\mathbf{qr}\|} = \frac{s}{t} = \frac{\|\mathbf{p'q}\|}{\|\mathbf{q'r'}\|}$$

25

26

## Affine transformations in OpenGL

OpenGL maintains a "modelview" matrix that holds the current transformation  ${\bf M}$ .

The modelview matrix is applied to points (usually vertices of polygons) before drawing.

It is modified by commands including:

• glTranslatef 
$$(t_x, t_y, t_z)$$
  $M \leftarrow MT$   
- translate by  $(t_x, t_y, t_z)$ 

Note that OpenGL adds transformations by postmultiplication of the modelview matrix.

#### **Summary**

What to take away from this lecture:

- All the names in boldface.
- How points and transformations are represented.
- How to compute lengths, dot products, and cross products of vectors, and what their geometrical meanings are.
- What all the elements of a 2 x 2 transformation matrix do and how these generalize to 3 x 3 transformations.
- What homogeneous coordinates are and how they work for affine transformations.
- How to concatenate transformations.
- The mathematical properties of affine transformations.